# **HOW TO UPDATE CLUB DETAILS**

English

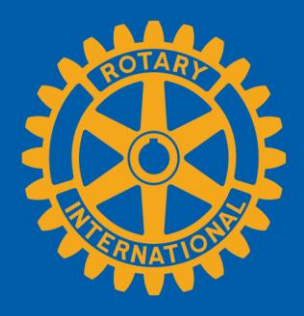

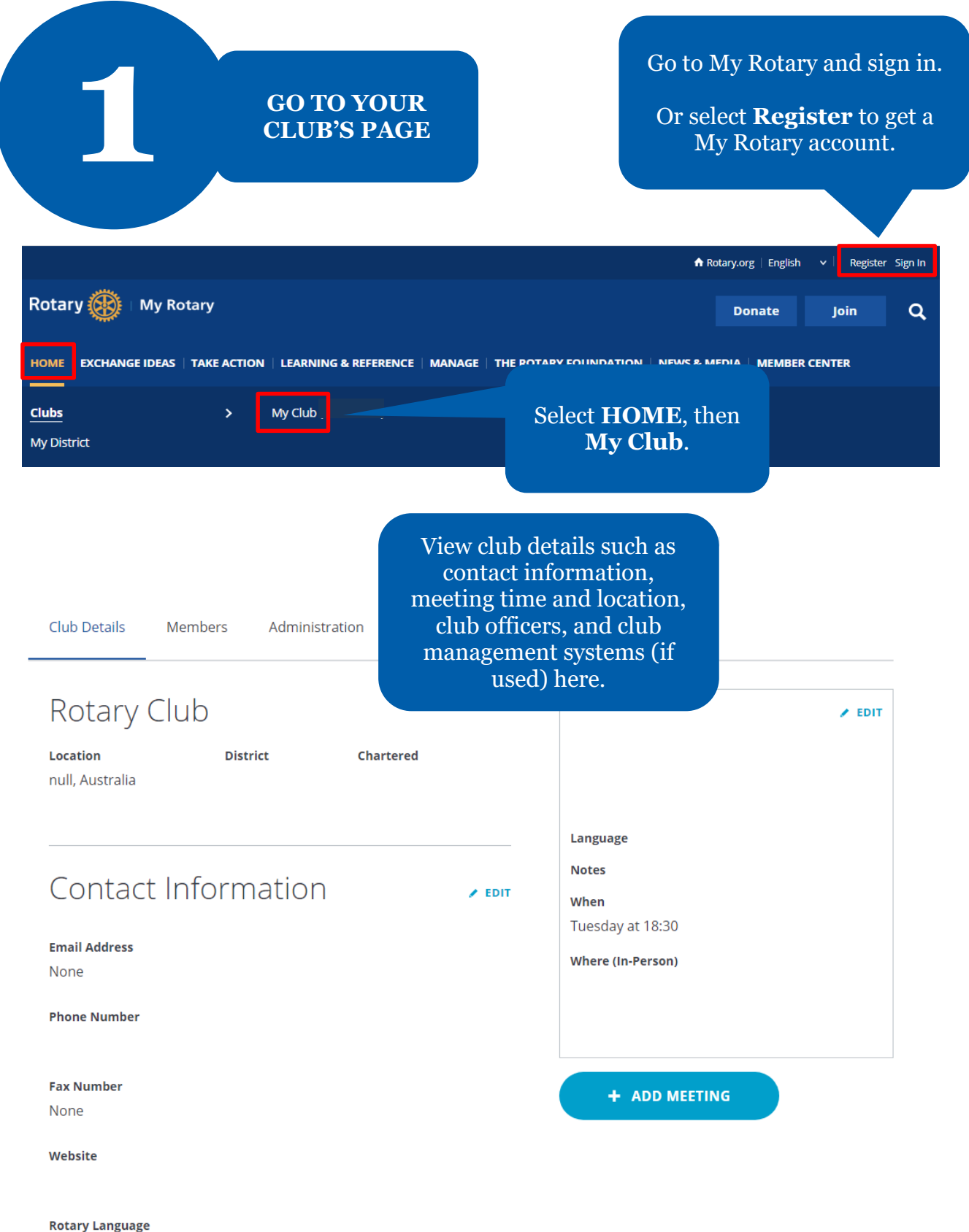

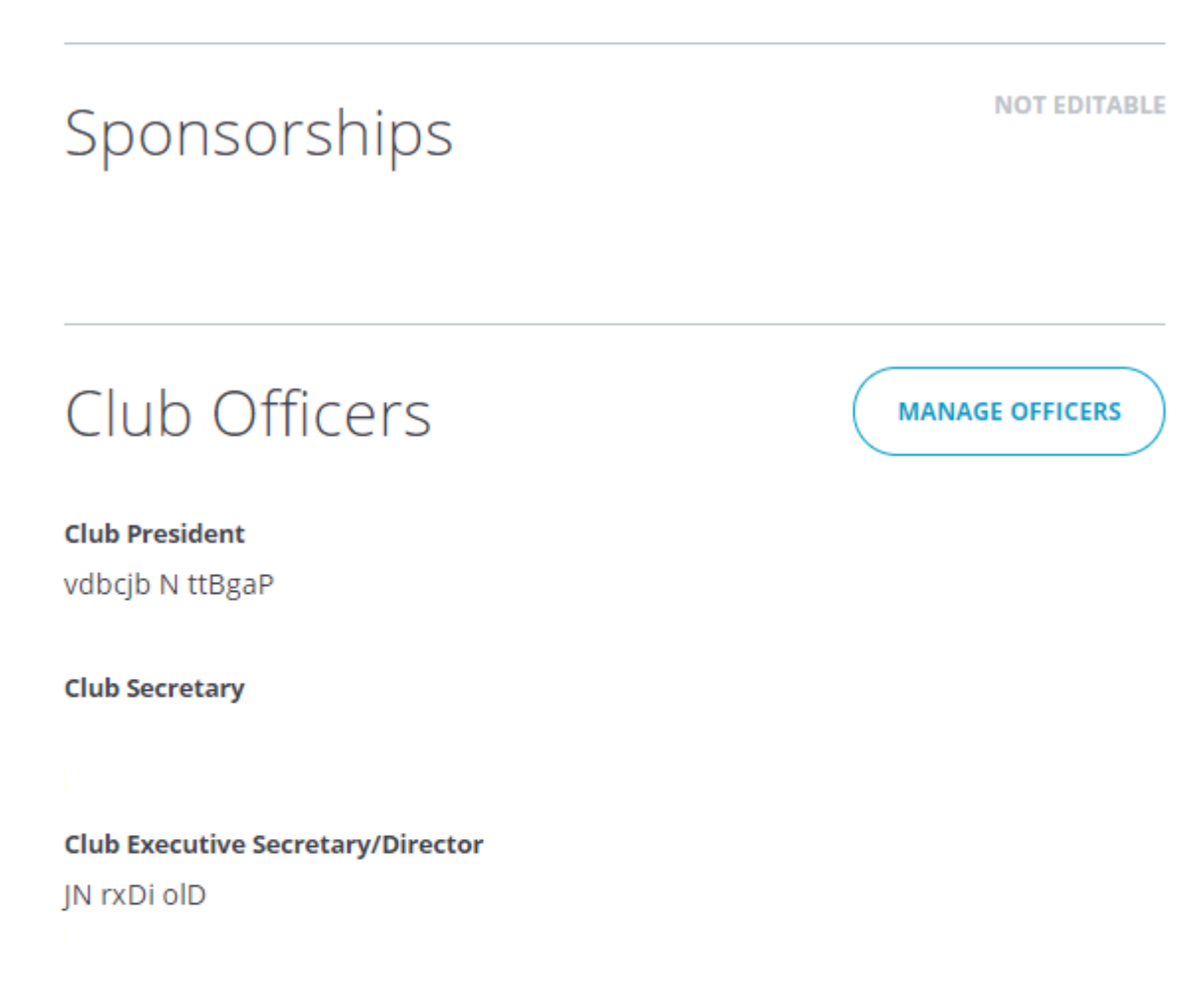

## Club Management Systems

 $\angle$  EDIT

**Vendors** 

None

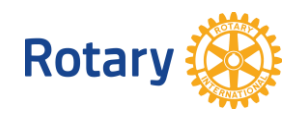

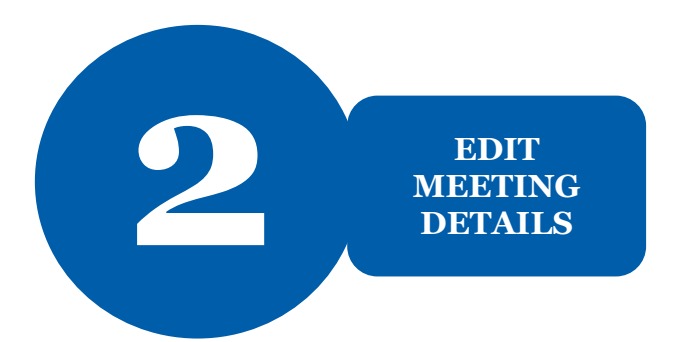

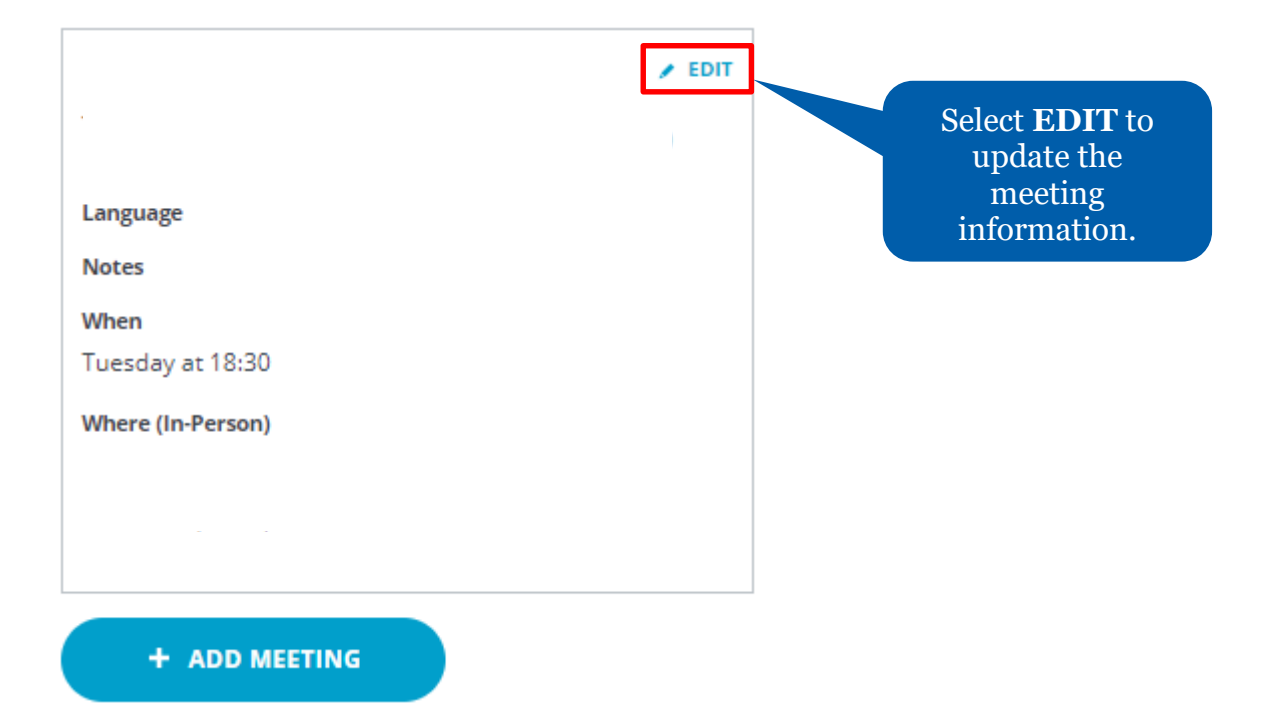

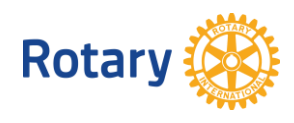

# **Edit Meeting**

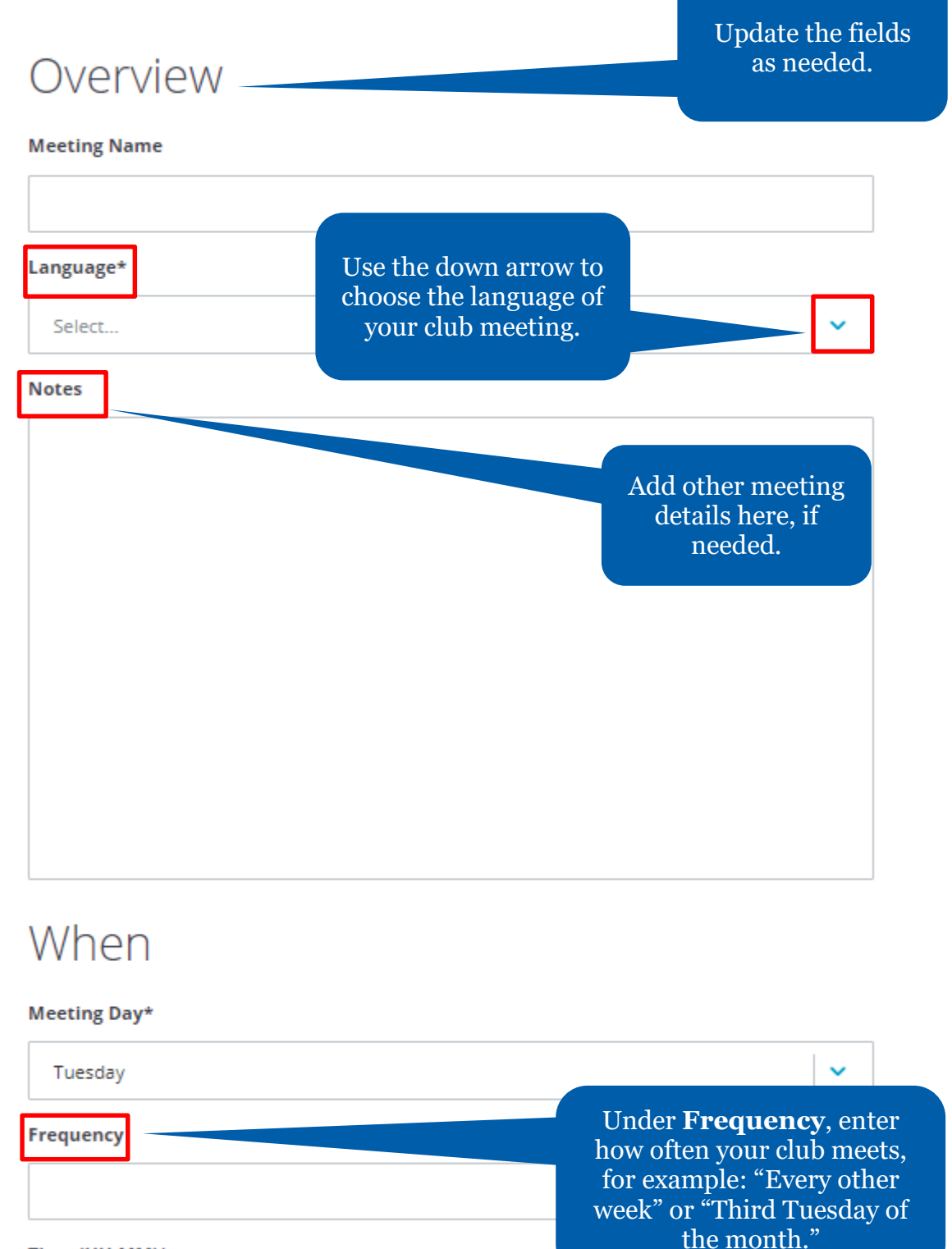

#### Time (HH:MM)\*

18:30

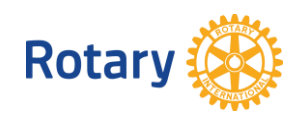

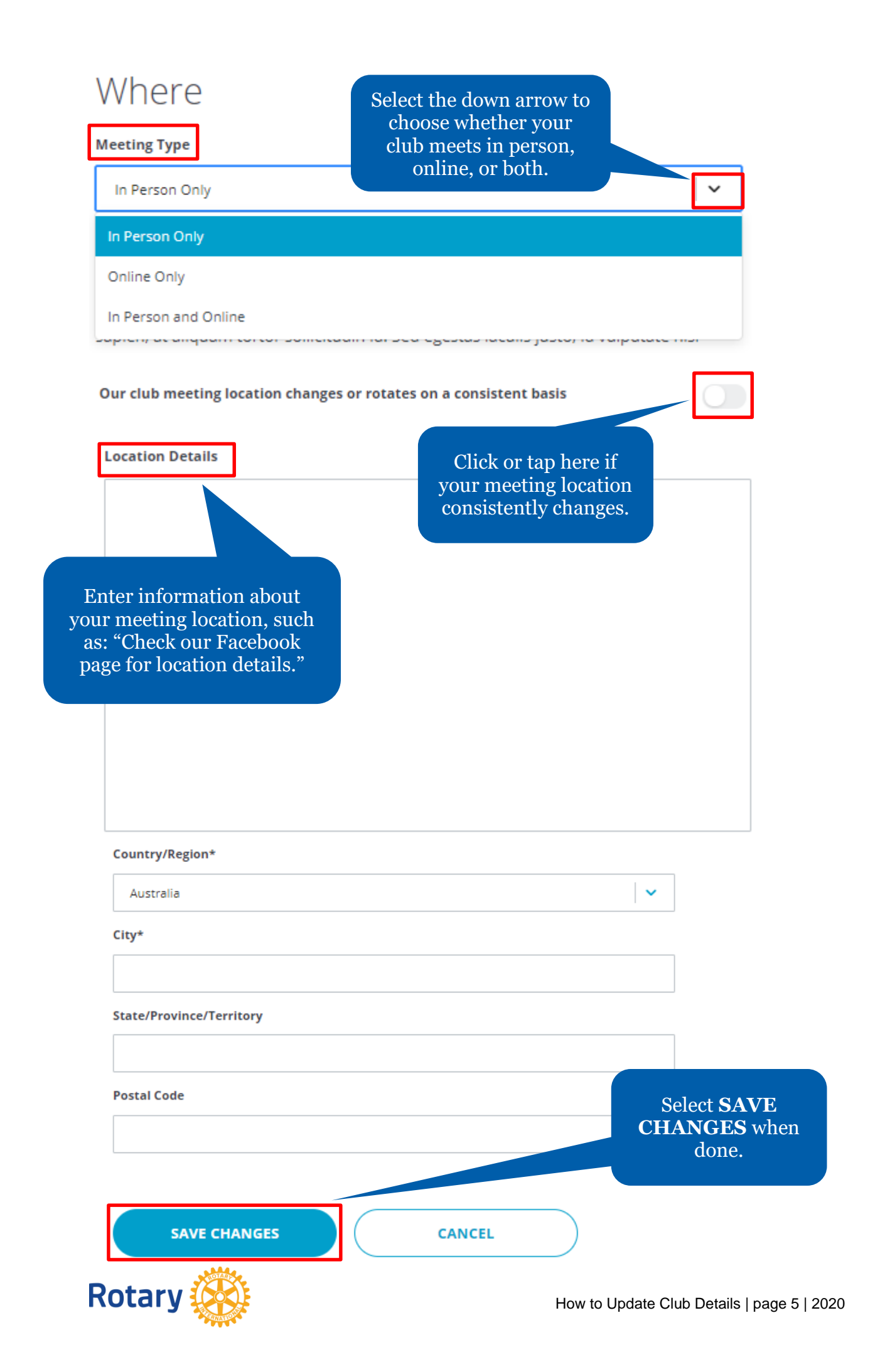

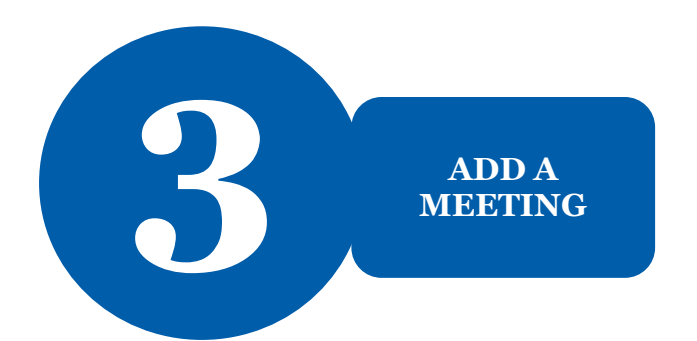

 $\angle$  EDIT

Language

**Notes** 

When

Tuesday at 18:30

**Where (In-Person)** 

 $\Delta \sim 10^{11}$  km  $^{-1}$ 

+ ADD MEETING

If your club has more than one meeting type or format,  $select + \widetilde{ADD}$  MEETING include other meetings.

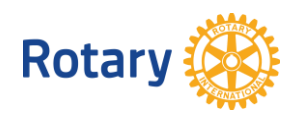

# Add New Meeting

### Overview

Add the details for the meeting.

 $\checkmark$ 

**Meeting Name** 

#### Language\*

Select...

#### **Notes**

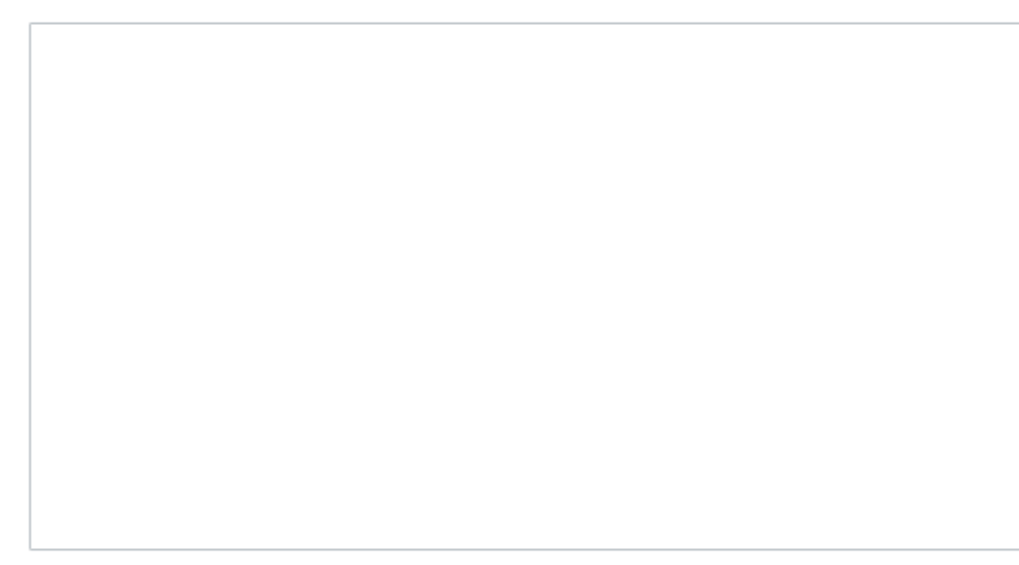

## When

#### Meeting Day\*

Select...

#### Frequency

#### Time (HH:MM)\*

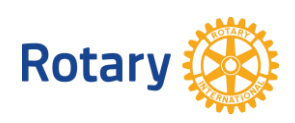

 $\checkmark$ 

## Where

#### **Meeting Type**

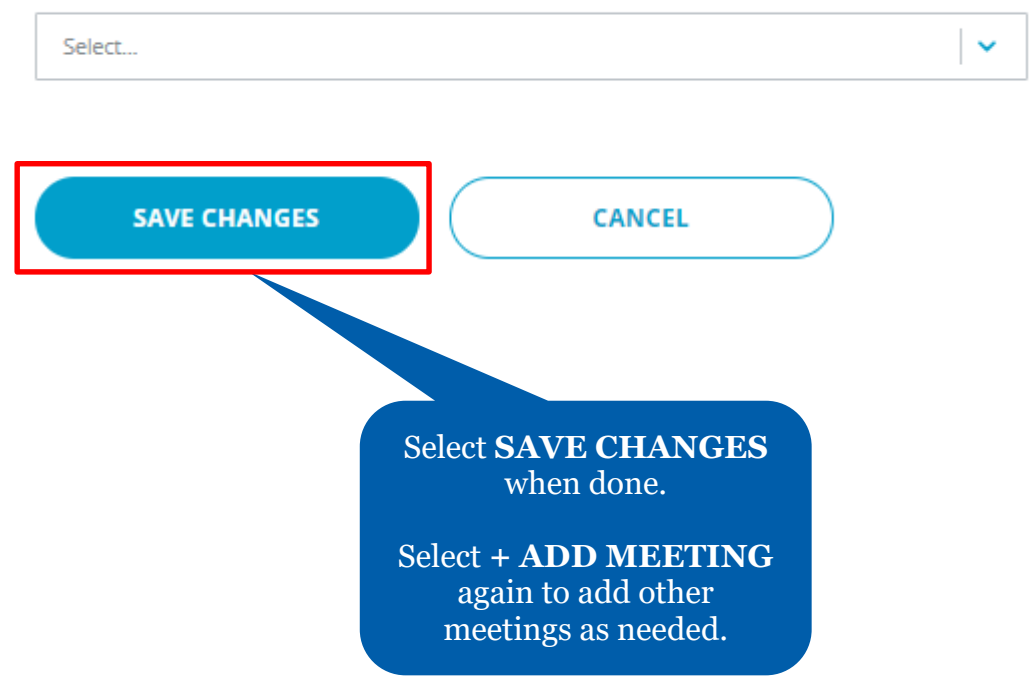

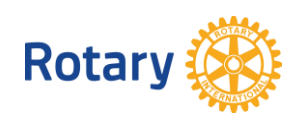